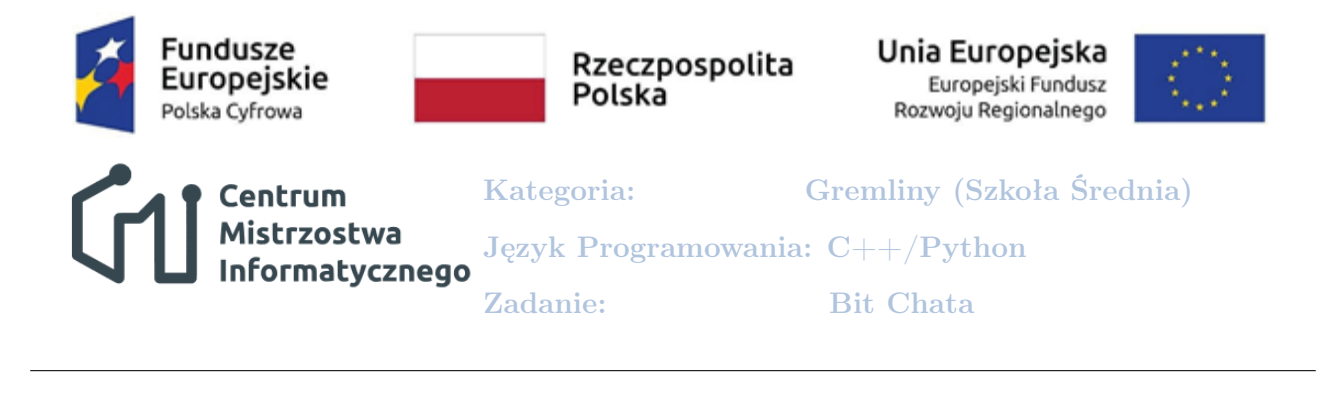

# **Bit Chata**

W Górach Bajtockich znajduje się tylko jedno schronisko turystyczne o nazwie "Bit Chata". Niestety sieć szlaków trekkingowych nie pozwala do niego dotrzeć z każdego miejsca w kompleksie turystycznym. Punkty węzłowe szlaków ponumerowane są od 1 do  $n$ , z czego 1 należy do Bit Chaty.

Ze względu na wymagający teren w górach istnieje tylko  $m$  jednokierunkowych przejść pomiędzy węzłami, a czasy potrzebne na ich pokonanie są znane. Nie wszystkie punkty węzłowe są ze sobą połączone szlakami, zaś pomiędzy niektórymi dwoma z nich można przejść na więcej niż jeden sposób.

Służby Ratownictwa Górskiego Bajtocji (SRGB) testują nowy system ostrzegania turystów. Na przykład, w przypadku zbliżającego się załamania pogody, każdy kto znajduje się na szlaku otrzyma powiadomienie SMS z informacją o zagrożeniu oraz minimalnym czasie potrzebnym, aby z najbliższego punktu węzłowego dojść do schroniska lub o braku możliwości dotarcia do Bit Chaty.

### **Zadanie**

Pomóż SRGB i napisz program, który wyznaczy dane potrzebne do komunikatu.

### **Opis wejscia ´**

W pierwszym wierszu standardowego wejścia znajdują się dwie liczby:  $n (2 \leq n \leq 10^5)$  oraz  $m (1 \leqslant m \leqslant 10^6)$ . W *i*-tym z kolejnych m wierszy znajduje się opis *i*-tego przejścia między punktami węzłowymi. Opis ten składa się z trzech liczb całkowitych oddzielonych spacją. Są to:  $a_i, b_i$  — numery punktów węzłowych  $(1 \leqslant a_i, b_i \leqslant n)$  oraz  $c_i$  — czas  $i$ -tego przejścia z punktu a do punktu *b* wyrażony w bajtockich jednostkach czasu  $(1 \le c_i \le 10^9)$ .

### **Opis wyjscia ´**

W i-tym z  $n-1$  wierszy wyjścia powinna znaleźć się jedna liczba: −1, jeśli z węzła  $i+1$  nie da się dojść do Bit Chaty lub minimalny czas przejścia, jeśli taka możliwość istnieje.

Centrum<br>Mistrzostwa Informatycznego

Kategoria:

Gremliny (Szkoła Średnia)

Język Programowania: C++/Python

Zadanie: Bit Chata

## **Przykład 1**

Wejście:

- 4 4
- 2 1 100
- 4 1 20
- 2 4 10
- 3 2 50

Wyjście:

- 30
- 80
- 20

## **Przykład 2**

Wejście:

- 5 3
- 2 1 10
- 3 2 30
- 4 5 70

Wyjście:

- 10
- 40
- -1
- -1

## **Przykład 3**

Wejście:

- 4 5
- 2 1 20
- 1 2 10
- 3 2 50
- 4 3 10 4 3 20

Wyjście:

- 20
- 70
- 80

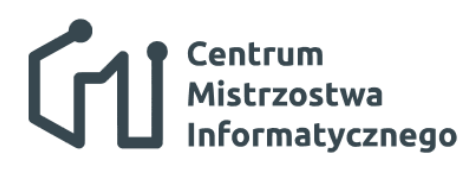

Kategoria:

Gremliny (Szkoła Średnia)

Język Programowania: C++/Python

Zadanie: Bit Chata

## **Przykład 4**

Wejście:

Wyjście:

13

128

25 74

-1

-1

-1

-1

-1

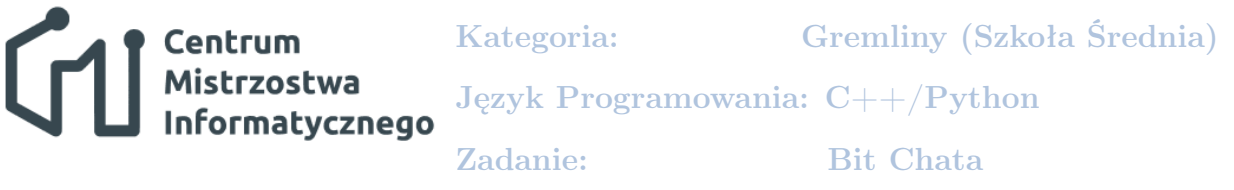

#### **Wyjasnienie przykładów ´**

W przykładzie pierwszym, system szlaków w Górach Bajtockich możemy przedstawić jak na rysunku poniżej. Punkty węzłowe oznaczono liczbami w kółkach, zaś czasy przejść pomiędzy nimi podano na strzałkach reprezentujących szlaki. Oczywiście szlaki są jednokierunkowe i turyści nie mogą poruszać się "pod prąd".

Aby system powiadamiania o zagrożeniach testowany przez SRGB działał skutecznie, powinien przekazywać informacje o najkrótszych możliwych czasach przejścia z każdego węzła do schroniska. Wówczas turysta znajdujący się w dowolnym miejscu w górach będzie mógł ocenić czy zdoła dotrzeć do Bit Chaty, czy też musi szukać innego bezpiecznego miejsca zanim pogoda się popsuje.

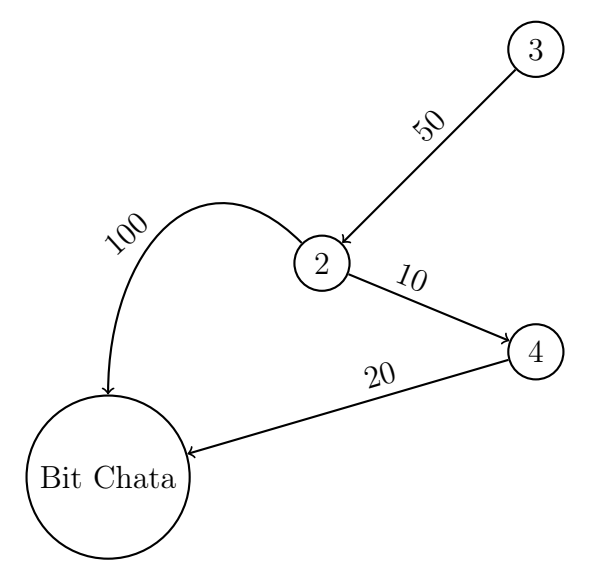

Jeśli jakiś turysta znajduje się blisko węzła nr 2, to najszybsza ścieżka z tego węzła do Bit Chaty wynosi  $10+20 = 30$  bajtockich jednostek czasu i prowadzi przez węzeł numer 4. Z węzła nr 3, najszybsza droga do schroniska wiedzie przez węzły nr 2 oraz 4 i wynosi  $50+10+20 = 80$ . Natomiast z węzła czwartego możemy dostać się do Bit Chaty bezpośrednio w czasie 20. Wartości te oraz kolejność, w jakiej zostały podane stanowią prawidłową odpowiedź, którą program powinien zwrócić na standardowe wyjście.

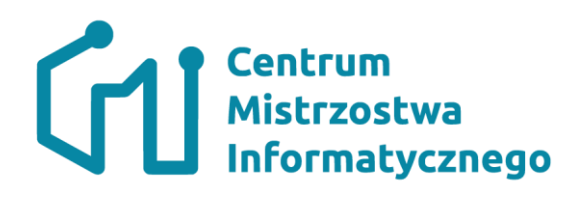

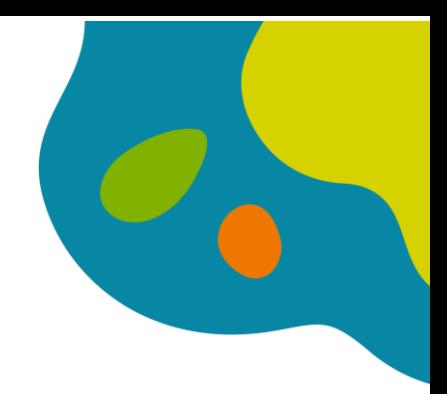

Przykład drugi opisuje poniższy rysunek:

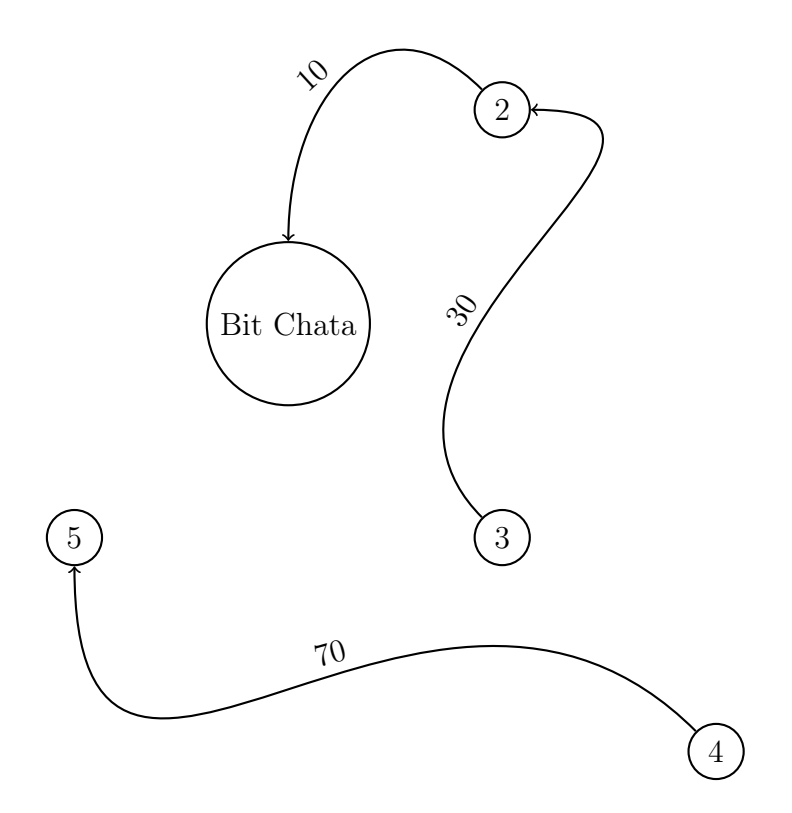

W tym przypadku widać, że z węzłów nr. 4 i 5 nie można dostać się do Bit Chaty. Z tego względu w linijce 3 i 4 program zwróci wartość −1.

> Biuro Projektu Partnera Wiodącego: Politechnika Łódzka | Wydział Elektrotechniki, Elektroniki, Informatyki i Automatyki | ul. Stefanowskiego 22. pokój 14, 90-924 Łódź | tel. (42) 631-28-89, | e-mail: biuro@cmi.edu.pl | www.cmi.edu.pl

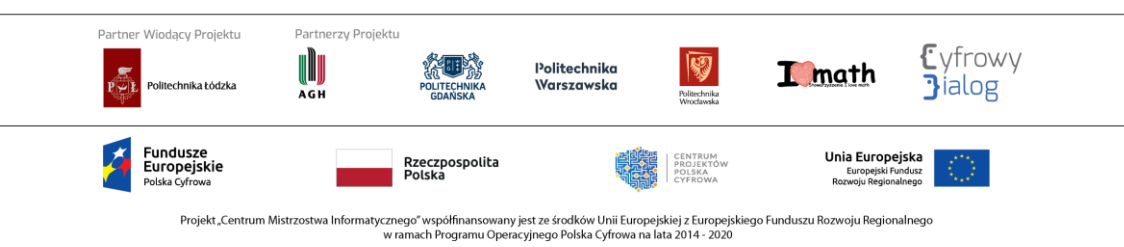